$n=0$ 

 $n=1$ 

 $n=2$ 

 $n=3$ 

- 
- 
- 

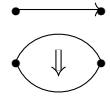

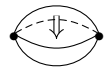